## Beginners Guide To Setting Up YOUR GOOGLE ADSENSE

YOUR BLOGGING MENTOR

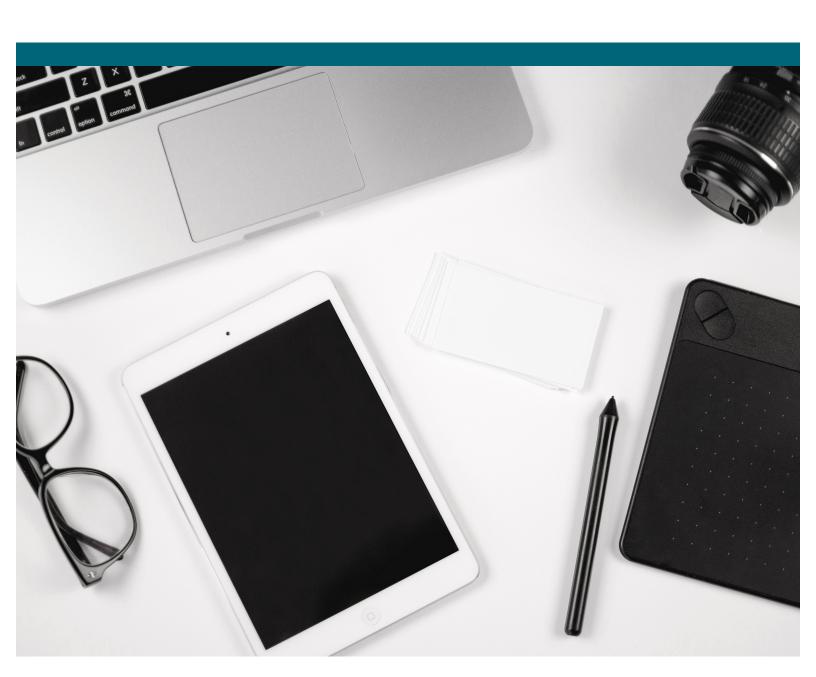

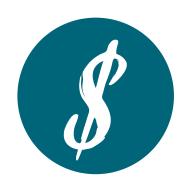

# The Ultimate Beginner's Guide To Google AdSense

#### 1. What Is Google AdSense?

Google AdSense is an advertising network run by Google that allows bloggers to monetize their website through ad placement.

Ad placement can include text, image, and video ads. These ads are interactive and targeted by site content and your audience's interest.

And here's the best part: Google Adsense does all the work for you! They find advertisers, collect money from them, and pay you out the earnings you're due.

#### 2. How Do I Sign Up for Google AdSense?

You'll need a Google or Gmail account in order to sign up. I prefer to use the same account for all of Google's assets — including Analytics, Search Console, and Gmail.

Google will ask you to fill out a form and you'll need to provide them with information such as your website URL, your name and address, and other relevant information pertaining to your business.

After your form is submitted, it will take up to 24 hours for Google to approve your new account.

### 3. What If I Get Rejected from Google AdSense?

After waiting 24 hours, it can be pretty disheartening to get a notification that you didn't get accepted. But just know that it does happen pretty regularly.

If you get rejected after your first application to Google AdSense, don't give up! Pay close attention to what Google said in their denial letter, make their required changes, and apply again.

Have You Been Accepted By Google AdSense? Let's Add Them To Your Site!

Click Here To Bring All This Information Together And Launch Your AdSense Ads With These Step-By-Step Instructions!